## **Computer Proficiency Certification Test**

**Group Id :** 206205189

Mock

## **Notations :**

1. Options shown in green color and with  $\blacktriangledown$  icon are correct. 2. Options shown in red color and with \* icon are incorrect.

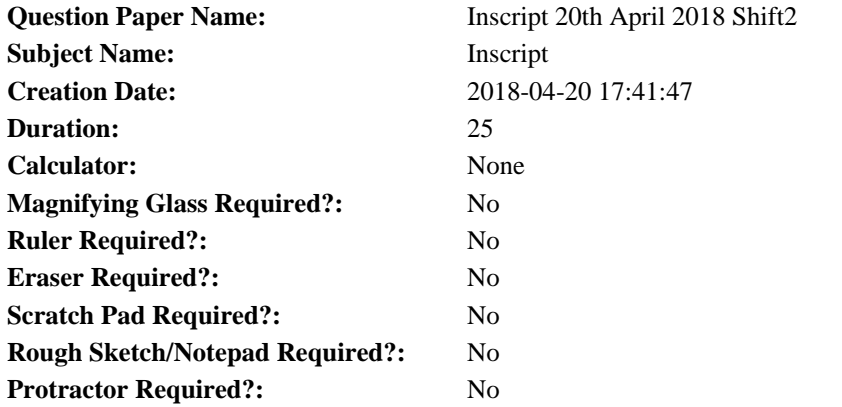

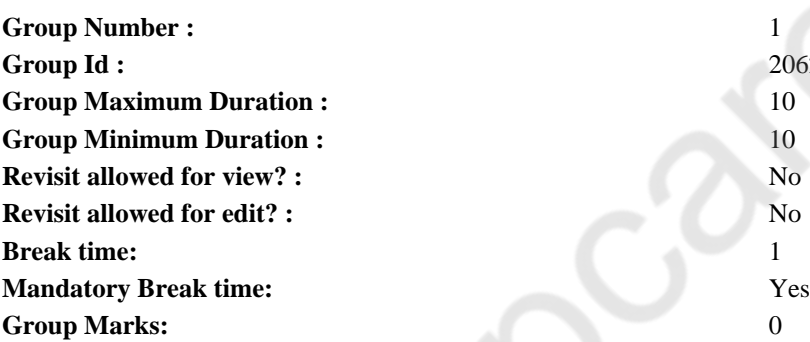

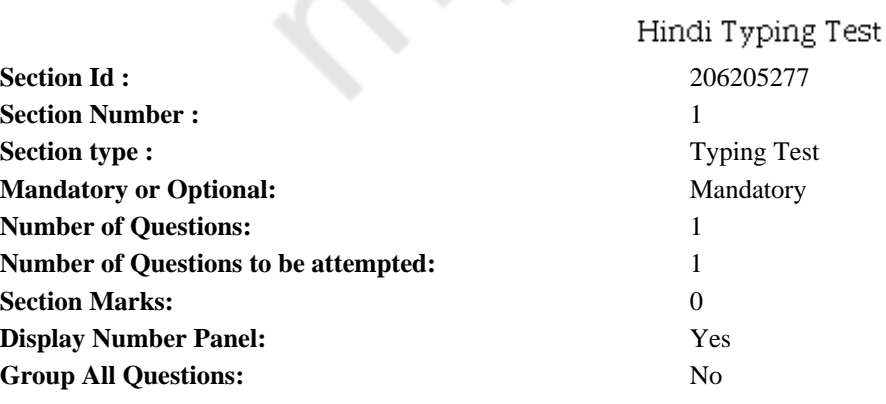

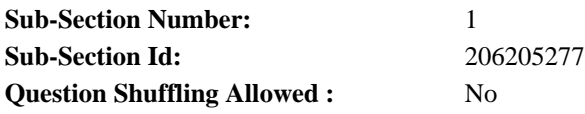

बहुत समय पहले की बात है हिमालय के जंगलो में एक बहुत ताकतवर शेर रहता था एक दिन उसने बारासिंघे का शिकार किया और खाने के बाद अपनी<br>गुफा को लौटने लगा अभी उसने चलना शुरू ही किया था कि एक सियार उसके सामने दंडवत करता हुआ उसके गुण

**Restricted/ Unrestricted:** Unrestricted **Paragraph Display:** Yes **Evaluation Mode:** Non Standard **Keyboard Layout:** Inscript **Show Details Panel:** Yes **Show Error Count:** Yes **Highlight Correct or Incorrect Words:** Yes **Allow Back Space:** Yes **Show Back Space Count:** Yes

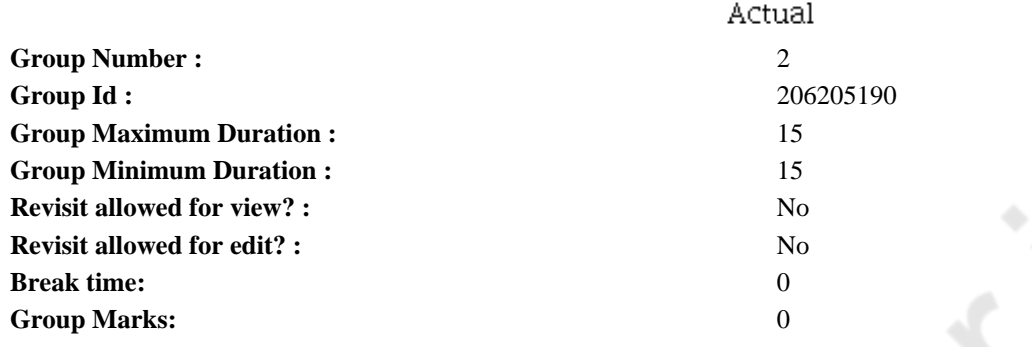

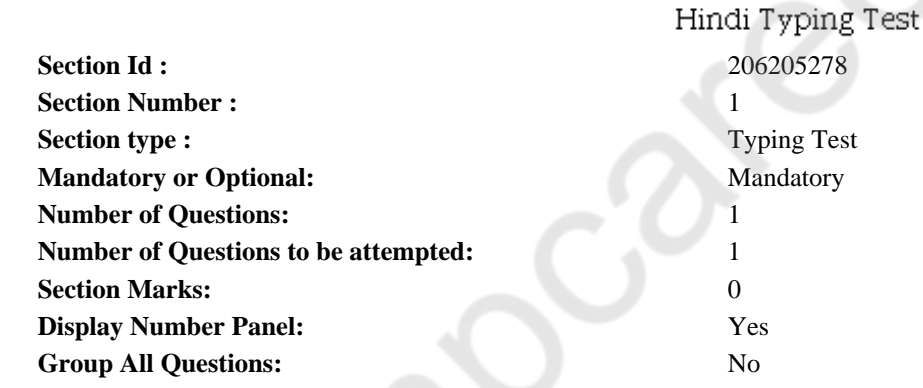

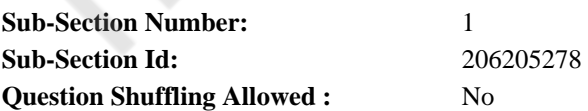

**Question Number : 2 Question Id : 2062051840 Question Type : TYPING TEST Display Question Number : Yes**

आजाद हिंद फौज का गठन 1942 में किया गया था। 28-30 मार्च, 1942 को जापान में रह रहे भारतीय रासबिहारी बोस ने आजाद हिंद फौज के जानाई हिंदे कार्य का नहींने 15 12 से किया गया था। 25 156 साल, 15 12 की जानाने से रहे सारतीय संसाधरीय जाता जानाई हिंदू फौजू का गठन किया गया। 'आजाद हिंद फौज' की स्थापना का विचार सर्वप्रथम मोहन सिंह के मन में आया था। इसी बीच विदेशों में रह रहे भारतीयों के लिए 'इंडियन होने के लिए छोड दिया। जापानी सँरकार और मोहन सिंह के अधीन भारतीय सैनिकों के बीच आजाद हिंद फौज की भूमिका के संबंध में विवाद उत्पन्न हो .<br>जाने के कारण मोहन सिंह एवं निरंजन सिंह गिल को अवरुद्ध कर लिया गया। आजाद हिंद फौज का दूसरा चरण तब शुरू हुआ, जब सुभाषचंद बोस सिंगापुर गये। सुभाषचंद बोस ने 1941 में बर्लिन में 'इंडियन लीग' की स्थापना की, लेकिन जब जर्मनी ने उन्हें रूस के विरुद्ध प्रयुक्त करने का प्रयास किया, तब कोठेनाई उत्पन्न हो गई और बोस ने दक्षिण पूर्व एशिया जाने का निश्चय किया। वहां उन्होंने दिल्ली चलो का प्रसिद्ध नारा दिया। 4 जुलाई, 1943 को सुभाषचंद्र बोस ने 'आजाद हिंद फौज' एवं 'इंडियन लीग' की कमान को संभाला। आजाद हिंद फौज के सिपाही सुभाषचंद्र बोस को नेताजी कहते थे। बोस ने .<br>अपने अनुयायियों को 'जय हिंद' का नारा दिया। उन्होंने 21 अक्टूबर, 1943 को सिंगापुर में अस्थायी भारत सरकार आजाद हिंद सरकार' की स्थापना<br>की। सुभाषचंद्र बोस इस सरकार के राष्ट्रपति, प्रधानमंत्री तथा सेनाध्यक्ष तीनों थे। वित्त महिला संगठन लक्ष्मी स्वामीनाथन को सौंपा गया। 'कदम कदम बढाए जा, खुशी के गीत गाए जा' इस संगठन का वह गीत था, जिसे गुनगुना कर संगठन के सेनानी जोश और उत्साह से भर उठते थे। जापानी सैनिकों के साथ तथाकथित आजाद हिंद फौज रंगून से होती हुई थलमार्ग से भारत की ओर बढती हुई 18 मार्च, 1944 को कोहिमा और इम्फाल के भारतीय मैदानी क्षेत्रों में पहुंच गई। जर्मनी, जापान तथा उनके समर्थक देशों से 'आजाद हिंद सरकार' को मान्यता प्रदान की गई। पहली बार सुभाषचंद बोस ने गांधी जी के लिए राष्ट्रपिता शब्द का प्रयोग किया था। जुलाई, 1944 को सुभाषचंद बोस ने रेडियो पर गांधी जी को संबोधित करते हुए कहा 'भारत की मुक्ति के इस पवित्र युद्ध में हम आपका आशीर्वाद और शुभकामनाएं चाहते हैं।' सुभाषचंद बोस ने सैनिकों का आहवान करते हुए कहा तुँम मुझे खून दो, मैं तुम्हें आजादी दुंगा।

**Restricted/ Unrestricted:** Unrestricted **Paragraph Display:** Yes **Evaluation Mode:** Non Standard **Keyboard Layout:** Inscript **Show Details Panel:** Yes **Show Error Count:** Yes **Highlight Correct or Incorrect Words:** Yes **Allow Back Space:** Yes **Show Back Space Count:** Yes